## **メール SSL/TLS 対応 設定変更手順**

## 【Outlook2019】をお使いの方

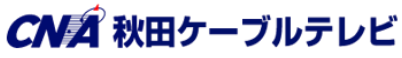

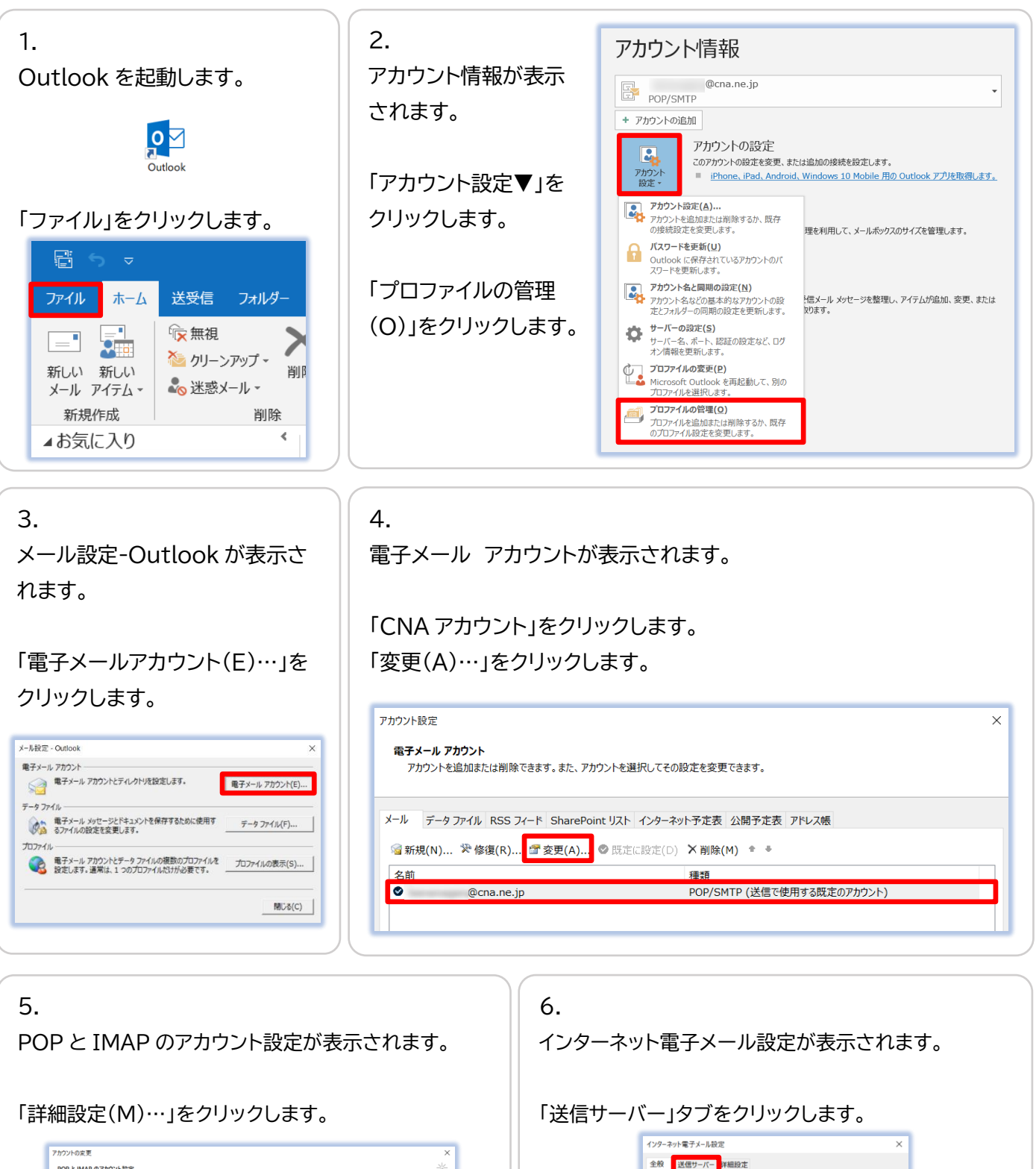

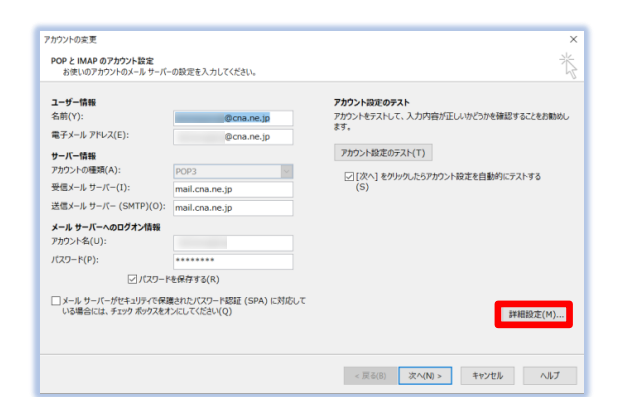

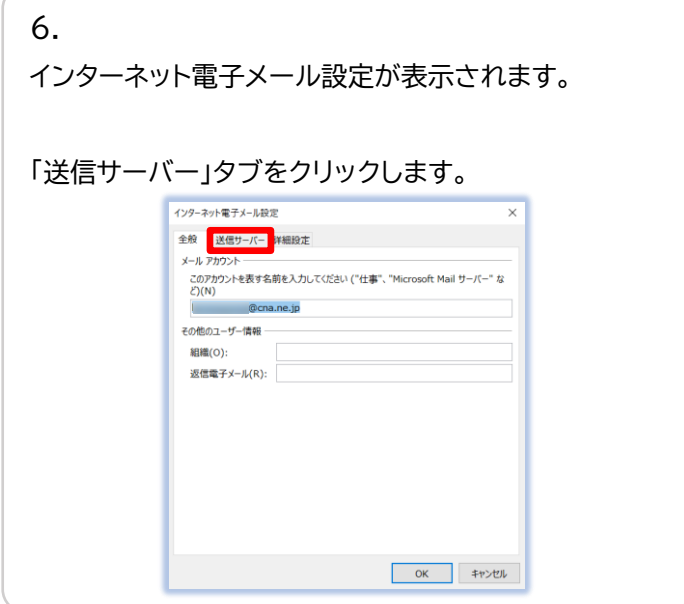

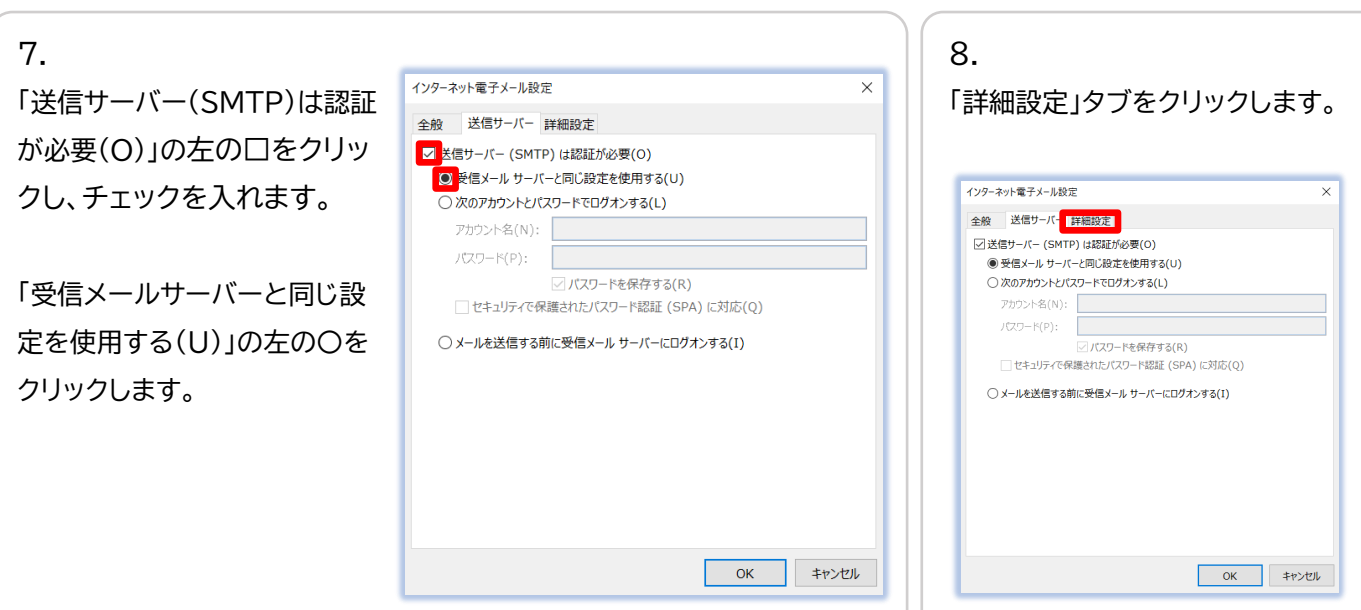

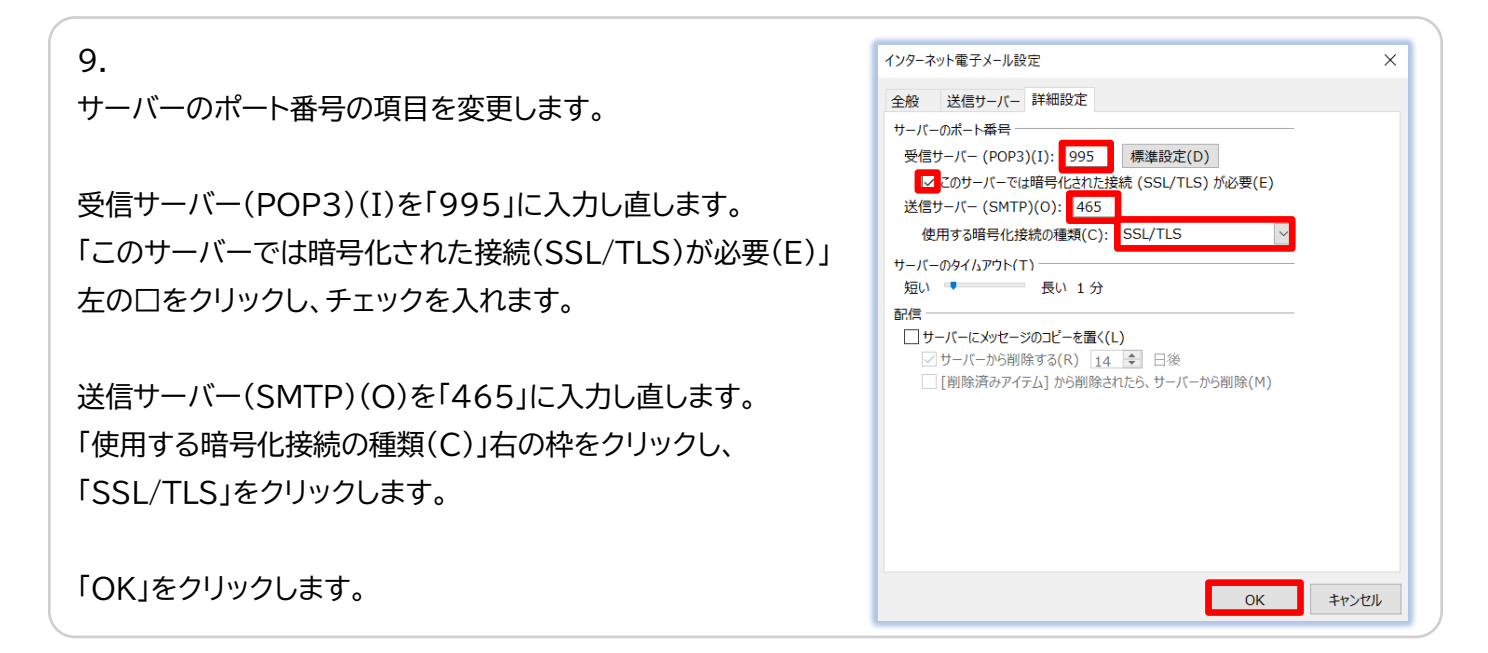

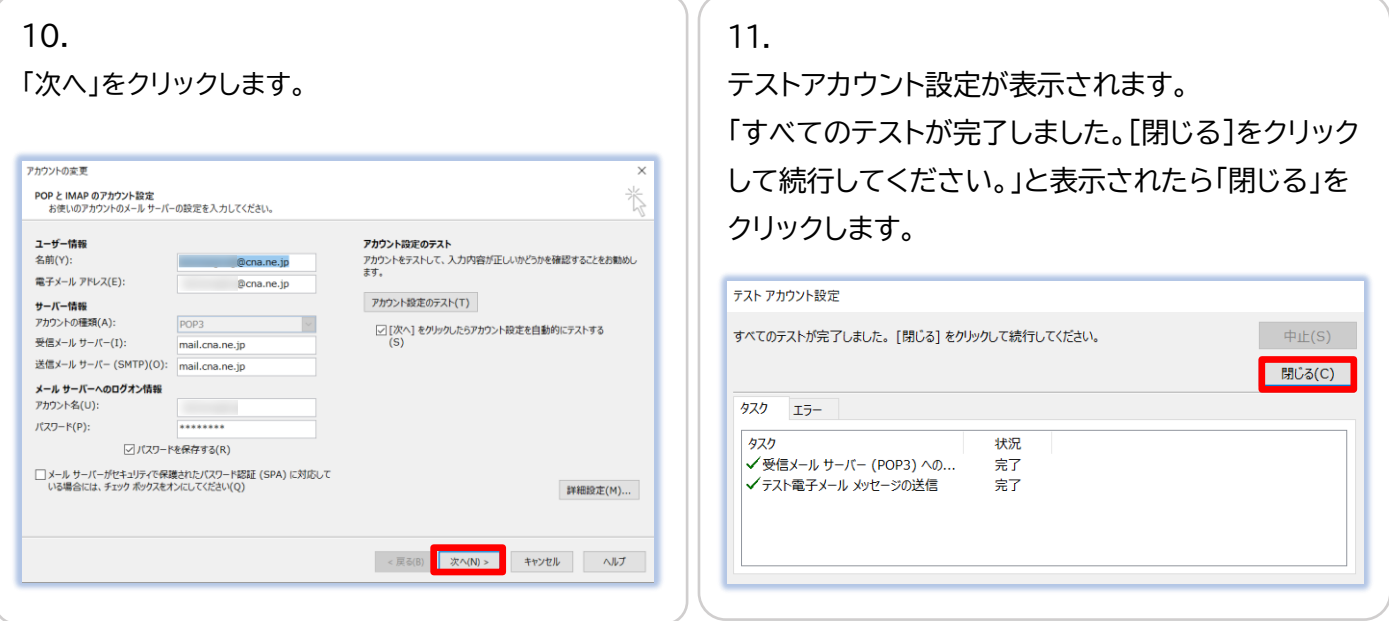

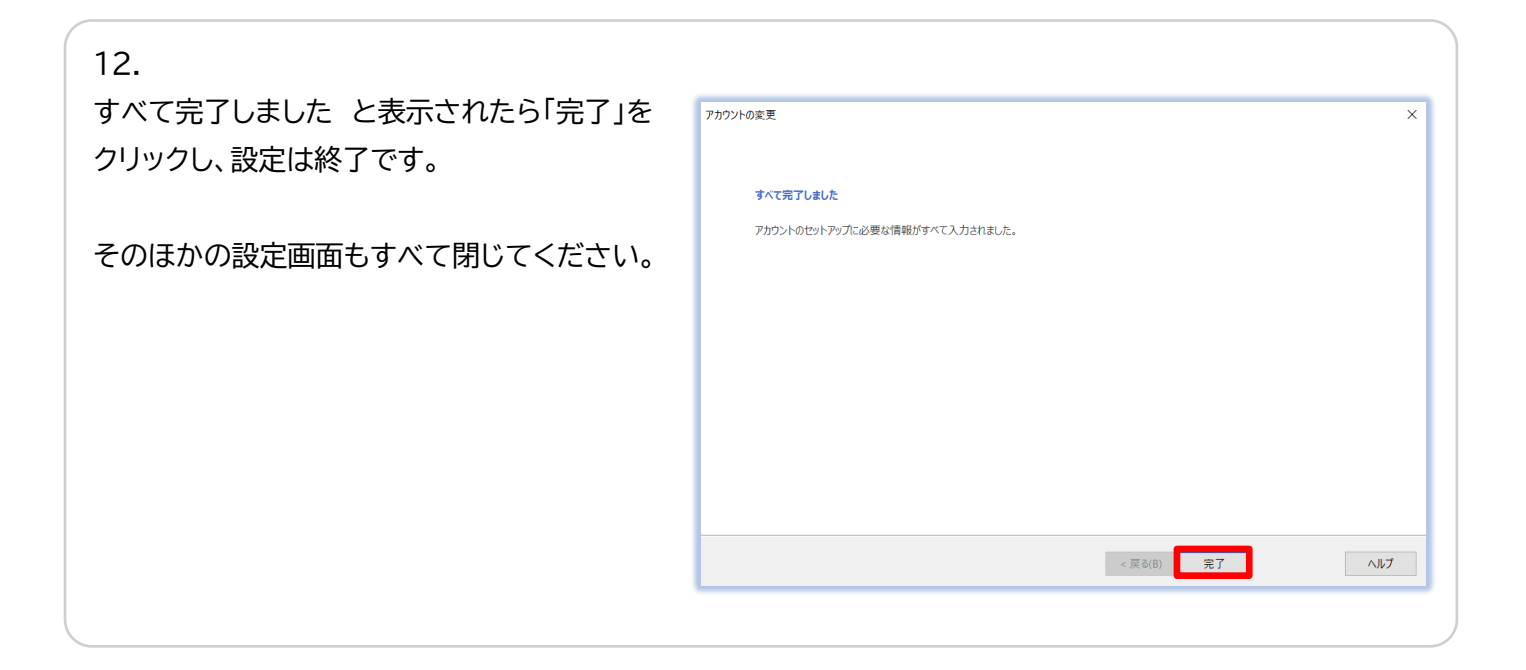